## **Entering the numbers of shares**

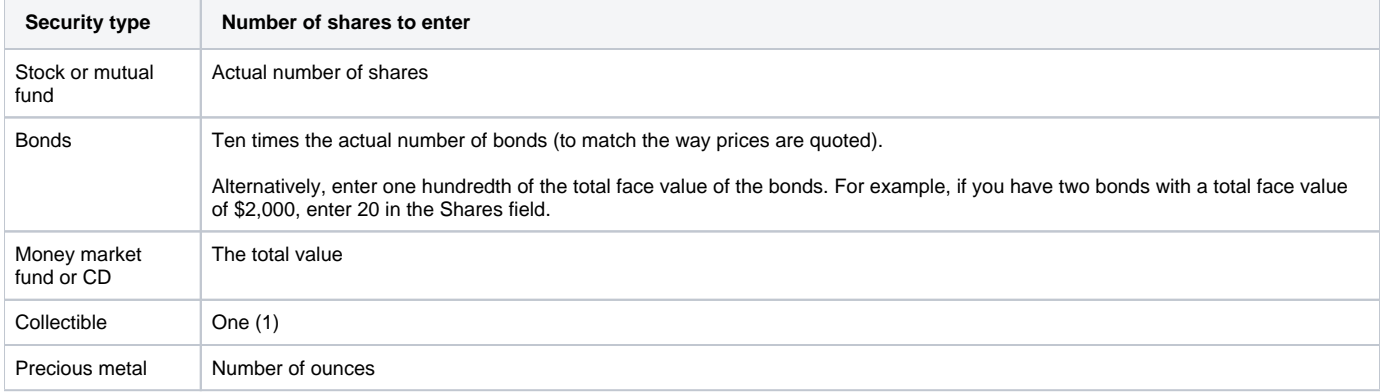